## **How to reset your password on a District provided device after registering with the FIM Self Service Password Reset Site**

## FIM Self Service Password Reset

Domain Joined Computer

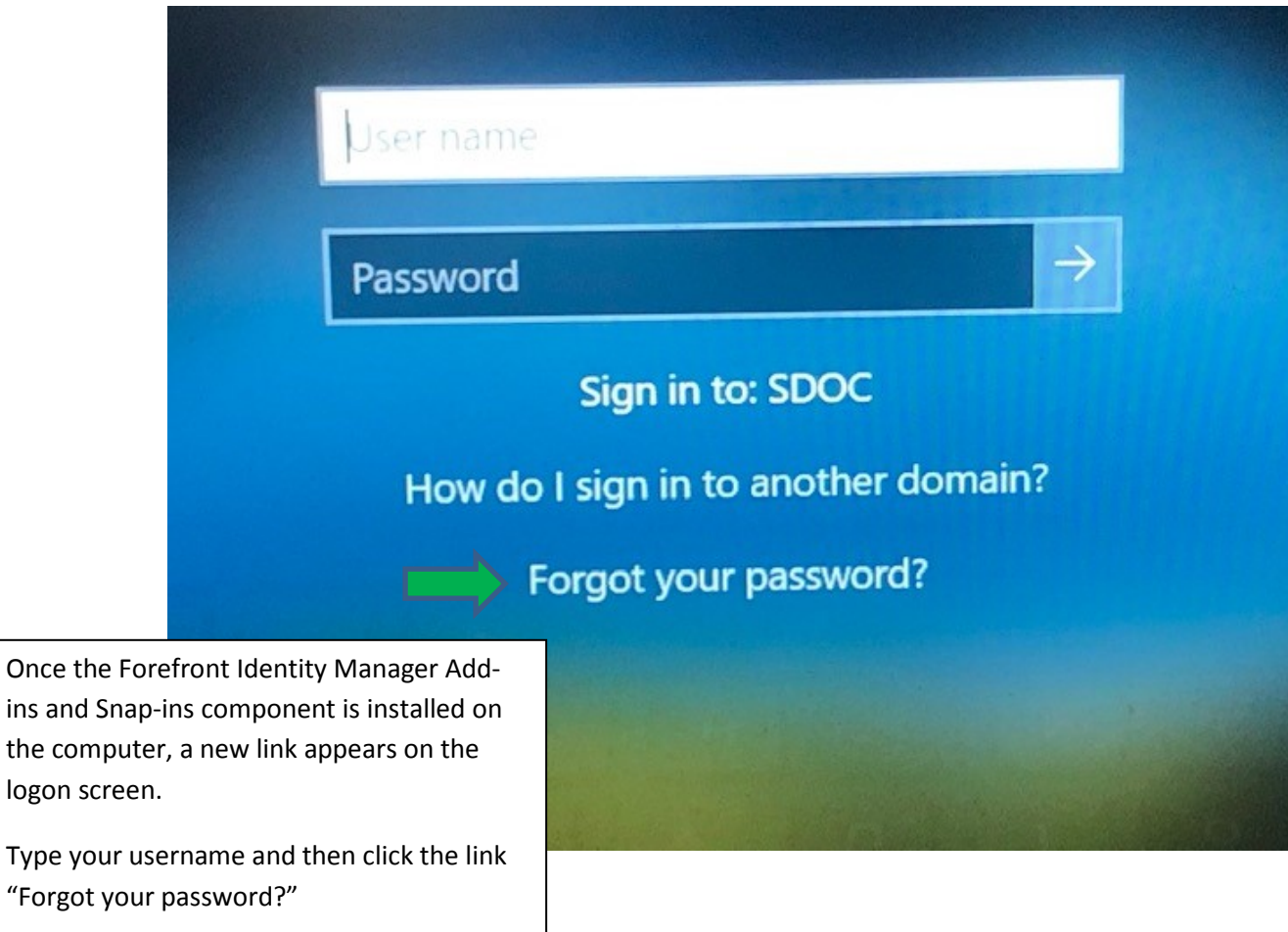

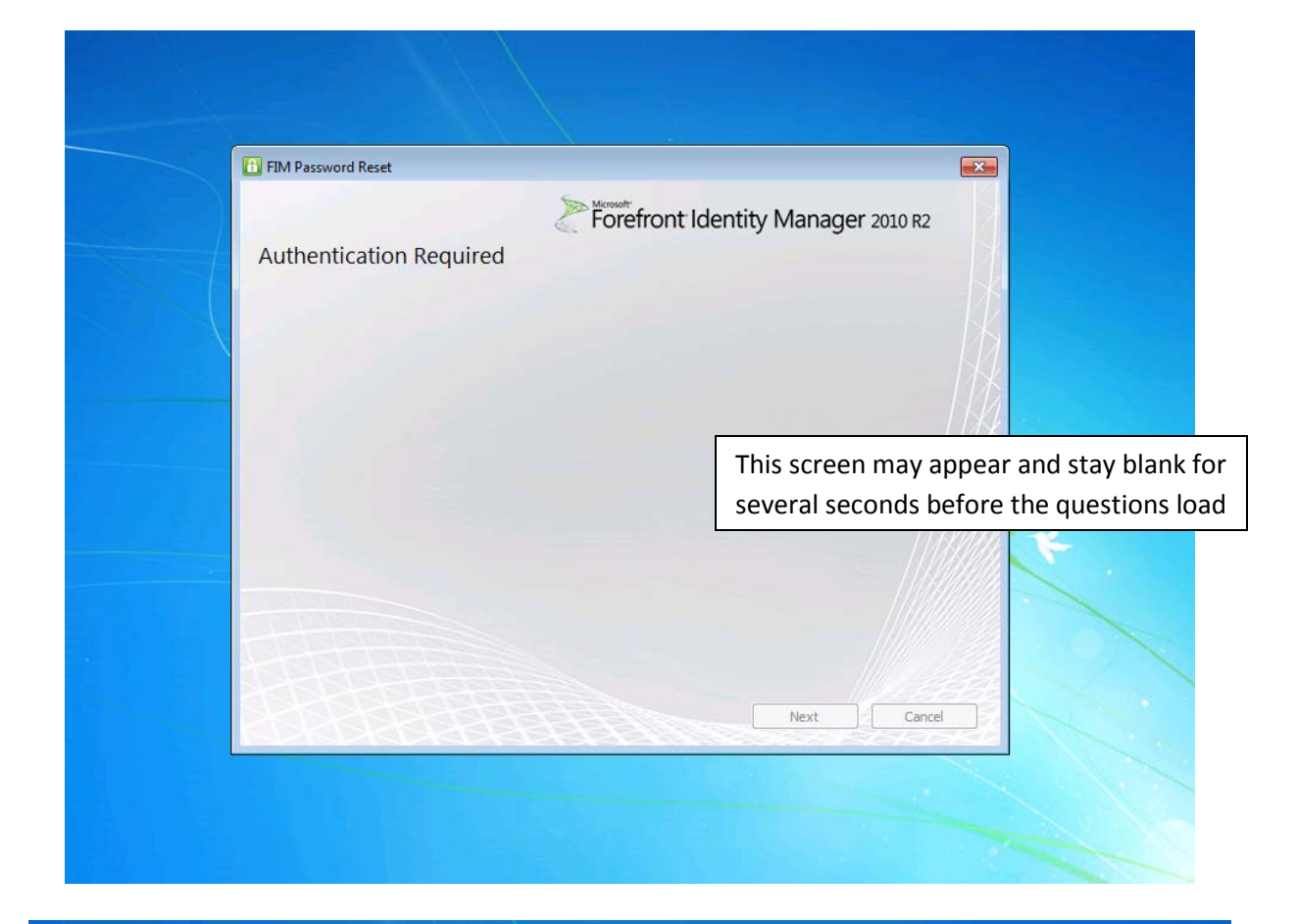

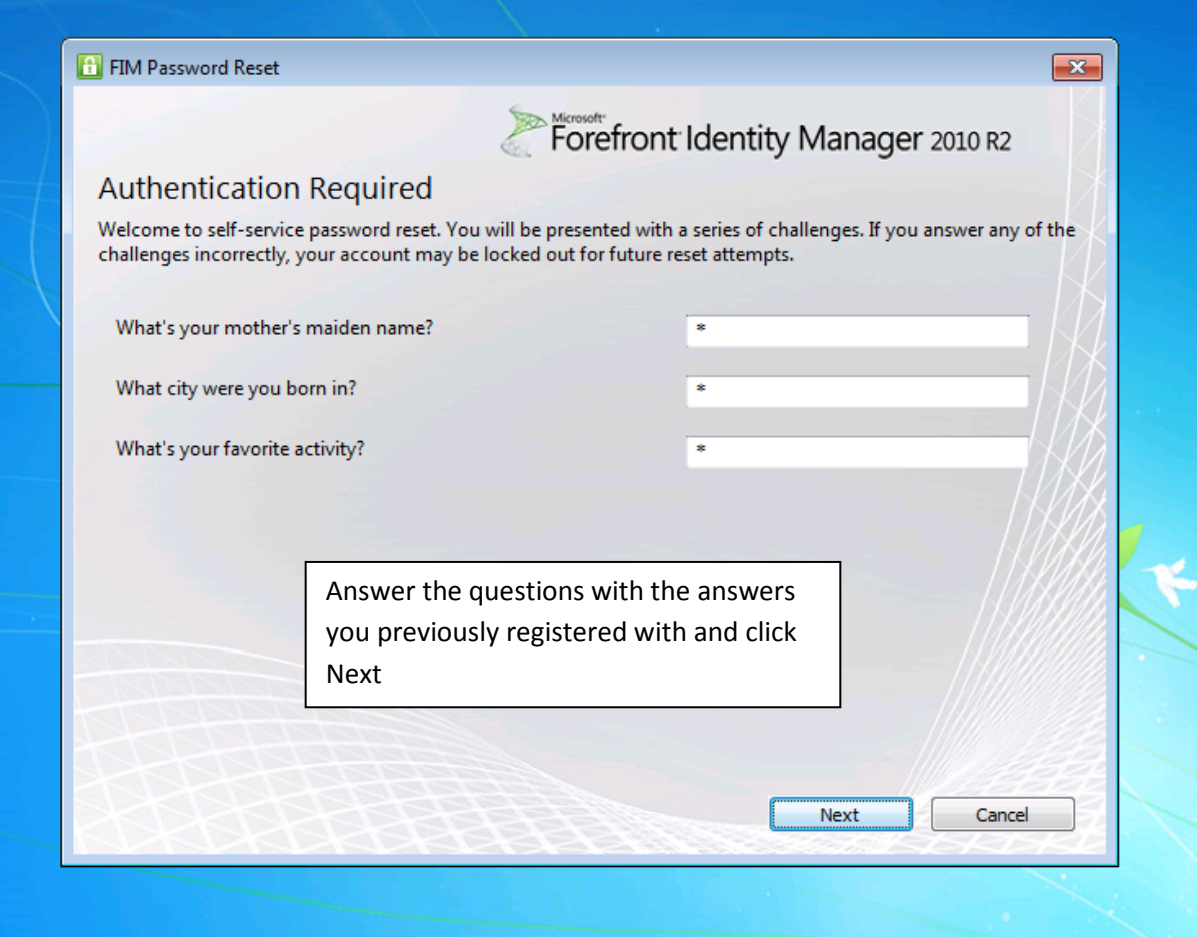

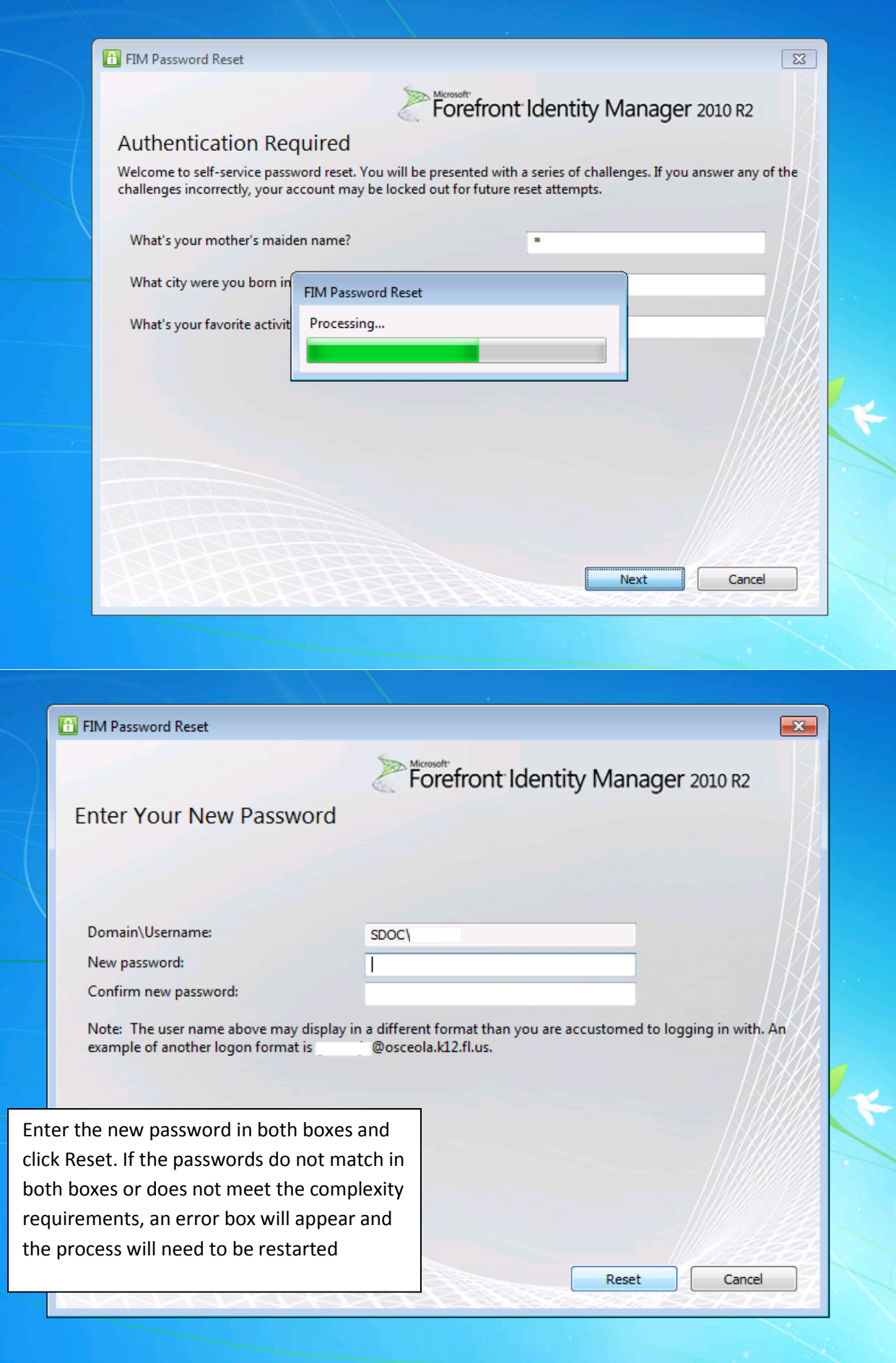

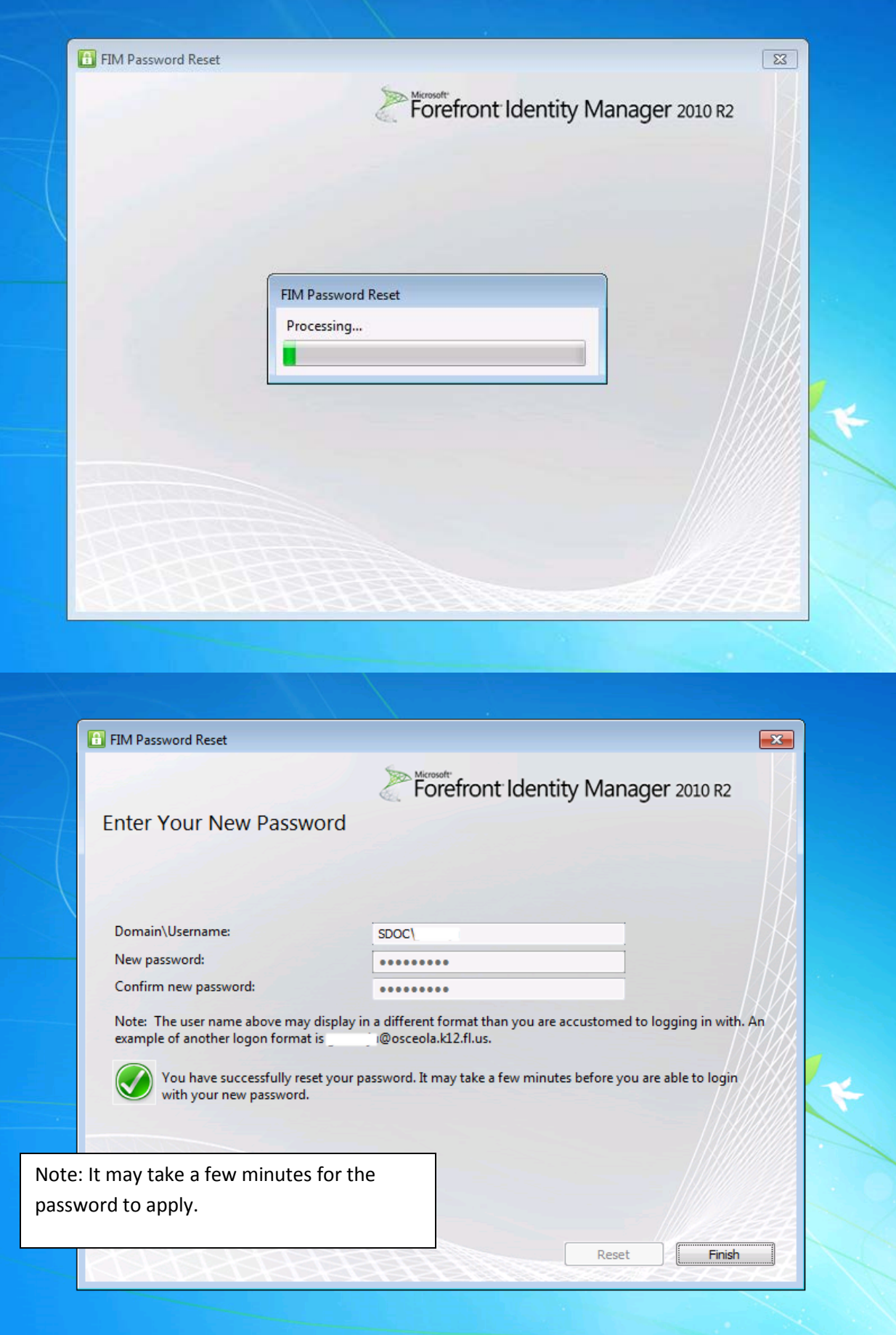